## $\overline{2}$ امتحان تجريبي 5 د

 $4h$  الانجاز $h$ 

ثانوية بنسودة التأهيلية المديرية الإقليمية \_ فاس \_

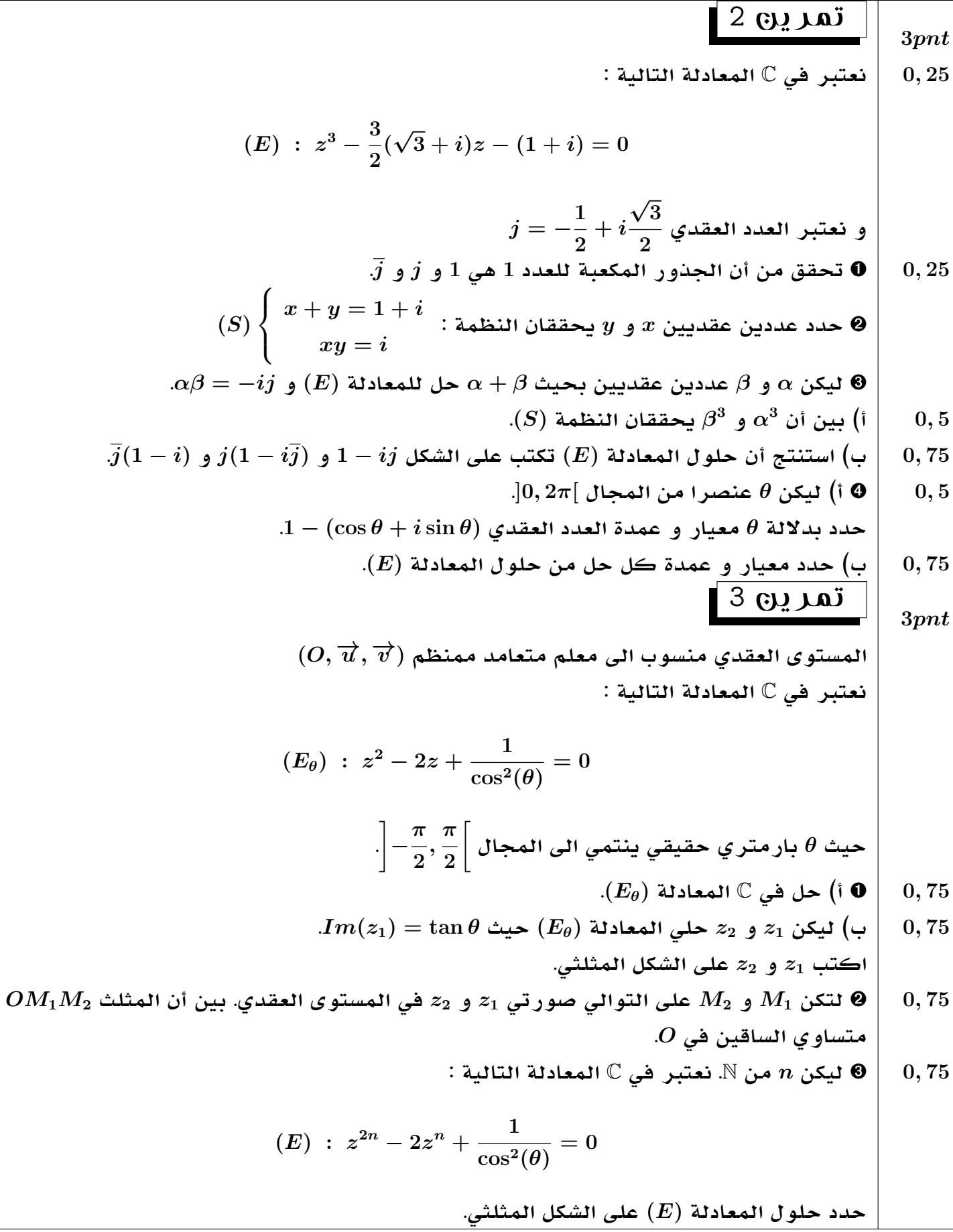

## تمرين 4  $2pnt$  $\operatorname{sgcd}(p,q) = 1$  حيث  $a$  و  $b$  و  $p$  و  $p$  أعداد صحيحة و $(S)$  $\sqrt{ }$  $\int$  $\sqrt{2}$  $x \equiv a[p]$  $x \equiv b[q]$  $\mathbb{Z}^2$  نعتبر في  $\mathbb{Z}^2$  النظمة . $pu_0 + qv_0 = 1$  أ) بين أنه يوجد زوج  $(u_0,v_0)$  من  $\mathbb{Z}^2$  بحيث  $\boxed{\bullet\quad 0,25}$ ب) بين أن  $x_0 = b p u_0 + a q v_0$  حل للنظمة  $(S)$ .  $\overline{x-x_0}$  ليكن  $x$  حل للنظمة  $(S)$  بين أن  $pq$  يقسم العدد  $\overline{\bullet}$   $\quad 0,25$  $S(\overline{S})$  ليكن  $x$  عددا صحيحا نسبيا بحيث  $pq$  يقسم العدد  $x-x_0$ . بين أن  $x$  حل للنظمة  $|0,5\rangle$  $(S)$  استنتج مجموعة حلول النظمة  $\bigcirc \hspace{0.5mm} 0,25$  $(S')$  $\sqrt{ }$  $\int$  $\overline{\mathcal{L}}$  $x \equiv 1[8]$  $x \equiv 3[13]$ استنتج في  $\mathbb Z$  حلول النظمة التالية :  $\bullet \parallel \phantom{A}0,25$

تمرين 5  $(3$ pnt $)$ 

Partie 1

- ➊ a) Prouver que 29 est un nombre premier.(0,25p)
- b) Soit  $x \in \mathbb{N}$  et  $n$  un entier naturel tel que  $n \equiv 1[28]$ . Prouver que  $x^n \equiv x[29]$ .  $(0,25p)$

<sup>●</sup> On considère l'équation  $(E)$  :  $17x - 28y = 1$  où  $(x, y) \in \mathbb{Z}^2$ .

- a) En utilisant l'algorithme d'Euclide, trouver un tel couple solution.(0,5p)
- b) Résoudre dans  $\mathbb{Z}^2$  l'équation  $(E)$ .  $(0,5p)$

Partie 2

Soit  $A = \{x \in \mathbb{N}, x < 29\}$  Pour  $x \in A$ , on note  $f(x)$  le reste de la division euclidienne de  $x^{17}$  par 29 et  $g(x)$  le reste de la division euclidienne de  $x^5$  par 29.

 $\bullet$  a) Prouver que  $f(x) \in A$  et  $x^{17} \equiv f(x)[29]$ , puis Prouver que  $g(x) \in A$  et  $x^5 \equiv g(x)[29]$ . $(0,25p)$ b) Pour  $x \in A$ , prouver que  $g(f(x)) = x$ . (0,25p)

➍ Applications :

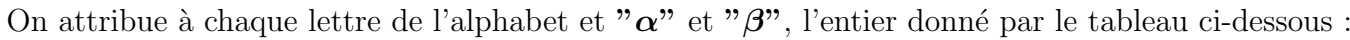

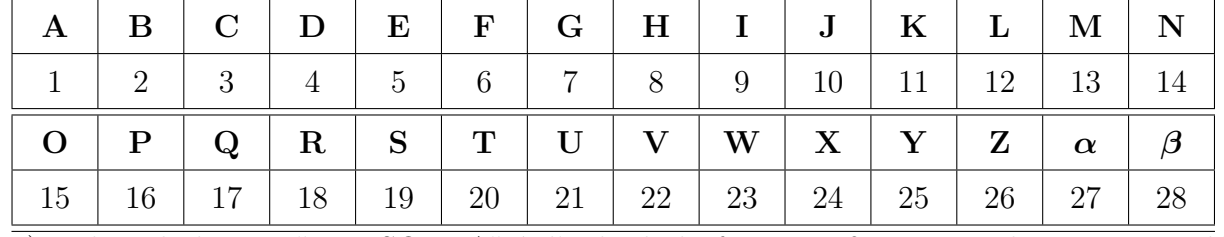

a) Bob code le mot "BENSOUDA" à l'aide de la fonction  $f$  et envoie le message codé à Alice. Voici le codage des cinq premières lettres "B", "E", "N", "S" et " $O$ " :

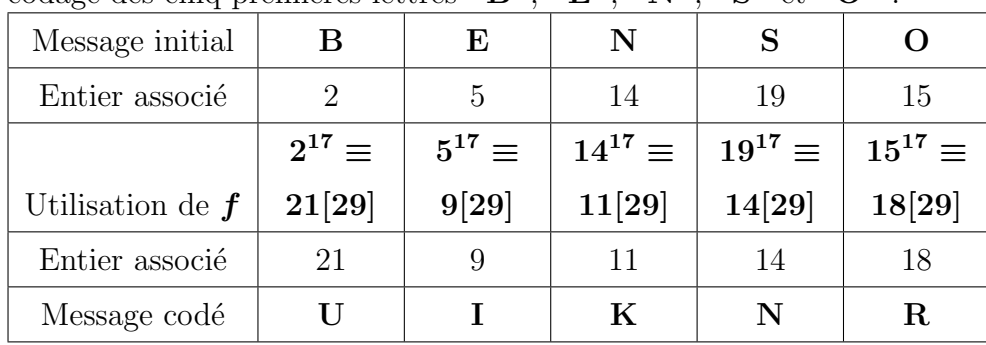

Compléter son message. $(0,5p)$ 

b) Alice reçoit le message suivant, codé par Bob, à l'aide de la fonction  $f : \boxed{B \mid J \mid A \mid C \mid I \mid Z}$ 

Décrypter ce message à la place d'Alice. (0,5p)

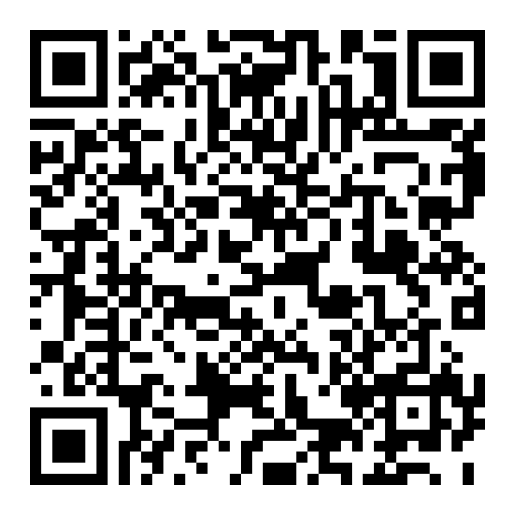

Scanner le cod QR pour avoir la correction